пос.Пионерский 2014 г. Государственное бюджетное общеобразовательное учреждение Самарской области основная общеобразовательная школа пос. Пионерский муниципального района Шигонский Самарской области

#### **ОБСУЖДЕНО**

на заседании МО Протокол №  $1$ 

« 29 » августа 2014 г

#### СОГЛАСОВАНО

Зам.директора по УВР **ДА Приданова Е.А.** « $\mathcal{AG}$ » августа 2014 г.

УТВЕРЖДАЮ Директор ГБОХООЩ пос. Пионерский Allega Mapoukuna H.VI Приказ №/4 22 54 «У августа 2014 г.

#### РАБОЧАЯ ПРОГРАММА

#### по информатике и ИКТ

(предмет) 9

для (класс)

Срок реализации программы (на 2014/2015 учебный год)

> уровень базовый (базовый)

Рабочая программа составлена на основе Федерального компонента государственного стандарта общего образования и авторской программы под редакцией Угриновича Н.Д «Преподавание базового курса «Информатика и ИКТ» в основной школе / Составитель М.Н. Бородин. -М.: БИНОМ. Лаборатория знаний, 201г.

> Составитель: Коннова Антонина Валентиновна, учитель информатики и ИКТ.

пос.Пионерский 2014 г.

#### Пояснительная записка

Рабочая программа по информатике и ИКТ в 9 классе разработана на основе Федерального компонента государственного стандарта общего образования - Москва 2004 г., примерной программы основного общего образования по информатике и ИКТ (базовый уровень), авторской программы под редакцией Угриновича Н.Д «Преподавание базового курса «Информатика и ИКТ» в основной школе / Составитель М.Н. Бородин. — М.:БИНОМ. Лаборатория знаний, 2012г.

### Цели и задачи.

Изучение информатики и ИКТ в основной школе направлено на достижение следующих целей:

- освоение знаний, составляющих основу научных представлений об информации, информационных процессах, системах, технологиях и моделях;
- овладение умениями работать с различными видами информации с ДРУГИХ средств информационных помошью компьютера  $\mathbf{M}$  $\overline{M}$ коммуникационных технологий (ИКТ), организовывать собственную информационную деятельность и планировать ее результаты;
- развитие познавательных интересов, интеллектуальных и творческих  $\bullet$ способностей средствами ИКТ;
- воспитание ответственного отношения к информации с учетом  $\bullet$ правовых и этических аспектов ее распространения; избирательного отношения к полученной информации;
- выработка навыков применения средств ИКТ в повседневной жизни, при выполнении индивидуальных и коллективных проектов, в учебной деятельности, дальнейшем освоении профессий, востребованных на рынке труда.

#### Задачи курса:

- ввести понятия «информация» и «информационные процессы», информативность сообщения с событиями, открытиями, изобретениями, связанными с развитием информатики; ввести единицы измерения информации; раскрыть роль языков в информационных процессах;
- дать начальные представления о назначении компьютера, о его устройстве и функциях основных узлов, о составе программного обеспечения компьютера; ввести понятие файловой структуры дисков, раскрыть назначение операционной системы;
- познакомить учащихся со способами представления и организации текстов в компьютерной памяти; раскрыть назначение текстовых редакторов;
- познакомить учащихся с назначением и областями применения компьютерной графики; дать представление об устройстве и

функционировании графической системы компьютера; обучить основным приемам работы с графическим редактором.

- познакомить учащихся с назначением и структурой электронной таблицы; обучить основным приемам работы с табличным процессором; научить организации простых табличных расчетов с помощью электронных таблиц;
- раскрыть назначение систем искусственного интеллекта; дать представление о базах знаний и логической модели знаний;
- продолжить изучение архитектуры компьютера на уровне знакомства с устройством и работой процессора; дать представление о программе на машинном языке, машинной команде и автоматическом исполнении программы процессором;
- обучить приемам построения простых вычислительных алгоритмов и их программированию на языке …………; обучить навыкам работы с системой программирования.

В авторскую программу и тематическое планирование внесены следующие изменения:

1) В связи с переходом общеобразовательного учреждения на ОС Linux, в рабочей программе предусмотрено изучение предмета на ее основе и ее прикладных программ, т.е. содержание некоторых тем уроков и практических работ адаптировано на используемое программное обеспечение в общеобразовательном учреждении (Linux)».

2) В связи с тем, что в учебном плане на изучение предмета отводится 68 часов в 9, а не 70 часов, то в рабочей программе уменьшено количество часов на 2 часа в отличие от авторской программы за счет повторения.

3) В связи с отсутствием материальной базы для реализации практикума по записи и обработке видеофильма образовавшийся резерв времени отдан на отработку пользовательского навыка работы с компьютерной презентацией.

*При реализации рабочей программы используется УМК:*

 Информатика и ИКТ. Учебник для 9 класса / Угринович Н. Д. – 5-е изд. – М.:БИНОМ. Лаборатория знаний, 2010. – 205 с.: ил

Авторская программа под редакцией Угриновича Н.Д «Преподавание базового курса «Информатика и ИКТ»

Согласно учебному плану на изучение информатики и икт в объеме обязательного минимума содержания основных образовательных программ отводится 2ч в неделю (68 часов за год). При изучении предмета «Информатика и ИКТ» предполагается проведение непродолжительных практических работ (20-25 мин.), направленных на отработку отдельных технологических приемов, а также практикума – интегрированных практических работ, ориентированных на получение целостного содержательного результата.

Контроль знаний и умений учащихся по каждой теме осуществляется в ходе проведения тестирования или зачетной практической работы.

Всего запланировано 6 контрольных и 34 практических работы.

# **Содержание курса информатики и ИКТ на уровне базового в 9 клаccе.**

В тематическом планировании курса в каждой теме указаны работы компьютерного практикума, содержащиеся в учебниках, главы учебников и необходимое для выполнения компьютерного практикума программное обеспечение для различных операционных систем.

# **Глава 1. Кодирование и обработка графической и мультимедийной информации** (15 часов)

1.1. Кодирование графической информации

1.1.1. Пространственная дискретизация

1.1.2. Растровые изображения на экране монитора

1.1.3. Палитры цветов в системах цветопередачи RGB, CMYK и HSB

1.2. Растровая и векторная графика

1.2.1. Растровая графика

1.2.2. Векторная графика

1.3. Интерфейс и основные возможности графических редакторов

1.3.1. Рисование графических примитивов в растровых и векторных графических редакторах

1.3.2. Инструменты рисования растровых графических редакторов

1.3.3. Работа с объектами в векторных графических редакторах

1.3.4. Редактирование изображений и рисунков

1.4. Растровая и векторная анимация

1.5. Кодирование и обработка звуковой информации

1.6. Цифровое фото и видео

# **Практические работы:**

Практическая работа 1.1. Кодирование графической информации Практическая работа 1.2. Редактирование изображений в растровом графическом редакторе

Практическая работа 1.3. Создание рисунков в векторном графическом редакторе

Практическая работа 1.4. Анимация

Практическая работа 1.5. Кодирование и обработка звуковой информации

Практическая работа 1.6. Захват цифрового фото и создание слайд-шоу **Глава 2. Кодирование и обработка текстовой информации** ( 9 часов)

2.1. Кодирование текстовой информации

2.2. Создание документов в текстовых редакторах

2.3. Ввод и редактирование документа

2.4. Сохранение и печать документов

2.5. Форматирование документа

2.5.1. Форматирование символов

2.5.2. Форматирование абзацев

2.5.3. Нумерованные и маркированные списки

2.6. Таблицы

2.7. Компьютерные словари и системы машинного перевода текстов

2.8. Системы оптического распознавания документов

# **Практические работы:**

Практическая работа 2.1. Кодирование текстовой информации

Практическая работа 2.2. Вставка в документ формул

Практическая работа 2.3. Форматирование символов и абзацев

Практическая работа 2.4. Создание и форматирование списков

Практическая работа 2.5. Вставка в документ таблицы, ее форматирование и заполнение данными

Практическая работа 2.6. Перевод текста с помощью компьютерного словаря

Практическая работа 2.7. Сканирование и распознавание «бумажного» текстового документа

# **Глава 3. Кодирование и обработка числовой информации (10 часов)**

3.1. Кодирование числовой информации

3.1.1. Представление числовой информации с помощью систем счисления

3.1.2. Арифметические операции в позиционных системах счисления

3.1.3. \*Двоичное кодирование чисел в компьютере

3.2. Электронные таблицы

3.2.1. Основные параметры электронных таблиц

3.2.2. Основные типы и форматы данных

3.2.3. Относительные, абсолютные и смешанные ссылки

3.2.4. Встроенные функции

3.3. Построение диаграмм и графиков

3.4. Базы данных в электронных таблицах

3.4.1. Представление базы данных в виде таблицы и формы

3.4.2. Сортировка и поиск данных в электронных таблицах

# **Практические работы:**

Практическая работа 3.1. Перевод чисел из одной системы счисления в другую с помощью калькулятора

Практическая работа 3.2. Относительные, абсолютные и смешанные ссылки в электронных таблицах

Практическая работа 3.3. Создание таблиц значений функций в электронных таблицах

Практическая работа 3.4. Построение диаграмм различных типов

Практическая работа 3.5. Сортировка и поиск данных в электронных таблицах

# **Глава 4. Основы алгоритмизации и объектно-ориентированного программирования (20 часов)**

4.1. Алгоритм и его формальное исполнение

4.1.1. Свойства алгоритма и его исполнители

4.1.2. Блок-схемы алгоритмов.

4.1.2. Выполнение алгоритмов компьютером

4.2. Кодирование основных типов алгоритмических структур на объектно-ориентированных языках и алгоритмическом языке

4.2.1. Линейный алгоритм

4.2.2. Алгоритмическая структура «ветвление»

4.2.3. Алгоритмическая структура «выбор»

4.2.4. Алгоритмическая структура «цикл»

4.3. Переменные: тип, имя, значение

4.4. Арифметические, строковые и логические выражения

4.5. Функции в языках объектно-ориентированного и алгоритмического программирования

4.6. Основы объектно-ориентированного визуального

программирования

4.7. \*Графические возможности объектно-ориентированного языка программирования Visual Basic 2005

# **Практические работы:**

Практическая работа 4.1. Знакомство с системами объектноориентированного и алгоритмического программирования

Практическая работа 4.2. Проект «Переменные»

Практическая работа 4.3. Проект «Калькулятор»

Практическая работа 4.4. Проект «Строковый калькулятор»

Практическая работа 4.5. Проект «Даты и время»

Практическая работа 4.6. Проект «Сравнение кодов символов»

Практическая работа 4.7. Проект «Отметка»

Практическая работа 4.8. Проект «Коды символов»

Практическая работа 4.9. Проект «Слово-перевертыш»

\*Практическая работа 4.10. Проект «Графический редактор»

\*Практическая работа 4.11. Проект «Системы координат»

\*Практическая работа 4.12. Проект «Анимация»

# **Глава 5. Моделирование и формализация (10 часов)**

5.1. Окружающий мир как иерархическая система

5.2. Моделирование, формализация, визуализация

5.2.1. Моделирование как метод познания

5.2.2. Материальные и информационные модели

5.2.3. Формализация и визуализация моделей

5.3. Основные этапы разработки и исследования моделей на компьютере

5.4. Построение и исследование физических моделей

5.5. Приближенное решение уравнений

5.6. Экспертные системы распознавания химических веществ

5.7. Информационные модели управления объектами

# **Практические работы:**

Практическая работа 5.1. Проект «Бросание мячика в площадку» Практическая работа 5.2. Проект «Графическое решение уравнения» Практическая работа 5.3. Проект «Распознавание удобрений» Практическая работа 5.4. Проект «Модели систем управления»

# **Глава 6. Информатизация общества (3 часа)**

6.1. Информационное общество

6.2. Информационная культура

6.3. Перспективы развития информационных и коммуникационных технологий

## **Требования к уровню подготовки по итогам изучения Информатики и ИКТ**

# *В результате изучения информатики и ИКТ ученик должен* **знать/понимать**

 виды информационных процессов; примеры источников и приемников информации;

 единицы измерения количества и скорости передачи информации; принцип дискретного (цифрового) представления информации;

 основные свойства алгоритма, типы алгоритмических конструкций: следование, ветвление, цикл; понятие вспомогательного алгоритма;

программный принцип работы компьютера;

 назначение и функции используемых информационных и коммуникационных технологий;

**уметь**

 выполнять базовые операции над объектами: цепочками символов, числами, списками, деревьями; проверять свойства этих объектов; выполнять и строить простые алгоритмы;

 оперировать информационными объектами, используя графический интерфейс: открывать, именовать, сохранять объекты, архивировать и разархивировать информацию, пользоваться меню и окнами, справочной системой; предпринимать меры антивирусной безопасности;

 оценивать числовые параметры информационных объектов и процессов: объем памяти, необходимый для хранения информации; скорость передачи информации;

создавать информационные объекты, в том числе:

- структурировать текст, используя нумерацию страниц, списки, ссылки, оглавления; проводить проверку правописания; использовать в тексте таблицы, изображения;

- создавать и использовать различные формы представления информации: формулы, графики, диаграммы, таблицы (в том числе динамические, электронные, в частности – в практических задачах), переходить от одного представления данных к другому;

- создавать рисунки, чертежи, графические представления реального объекта, в частности, в процессе проектирования с использованием основных операций графических редакторов, учебных систем автоматизированного проектирования; осуществлять простейшую обработку цифровых изображений;

- создавать записи в базе данных;

- создавать презентации на основе шаблонов;

 искать информацию с применением правил поиска (построения запросов) в базах данных, компьютерных сетях, некомпьютерных источниках информации (справочниках и словарях, каталогах, библиотеках) при выполнении заданий и проектов по различным учебным дисциплинам;

 пользоваться персональным компьютером и его периферийным оборудованием (принтером, сканером, модемом, мультимедийным проектором, цифровой камерой, цифровым датчиком); следовать требованиям техники безопасности, гигиены, эргономики и ресурсосбережения при работе со средствами информационных и коммуникационных технологий;

**использовать приобретенные знания и умения в практической деятельности и повседневной жизни** для:

 создания простейших моделей объектов и процессов в виде изображений и чертежей, динамических (электронных) таблиц, программ (в том числе – в форме блок-схем);

 проведения компьютерных экспериментов с использованием готовых моделей объектов и процессов;

 создания информационных объектов, в том числе для оформления результатов учебной работы;

 организации индивидуального информационного пространства, создания личных коллекций информационных объектов;

 передачи информации по телекоммуникационным каналам в учебной и личной переписке, использования информационных ресурсов общества с соблюдение соответствующих правовых и этических норм.

# *Формы и средства контроля*

Контроль предполагает выявление уровня освоения учебного материала при изучении, как отдельных разделов, так и всего курса информатики и информационных технологий в целом.

Текущий контроль усвоения материала осуществляется путем устного / письменного опроса / практикума. Периодически знания и умения по пройденным темам проверяются письменными контрольными или тестовых заданиями.

*Текущий контроль* осуществляется с помощью компьютерного практикума в форме практических работ и практических заданий.

*Тематический* контроль осуществляется по завершении крупного блока (темы) в форме тестирования, выполнения зачетной практической работы.

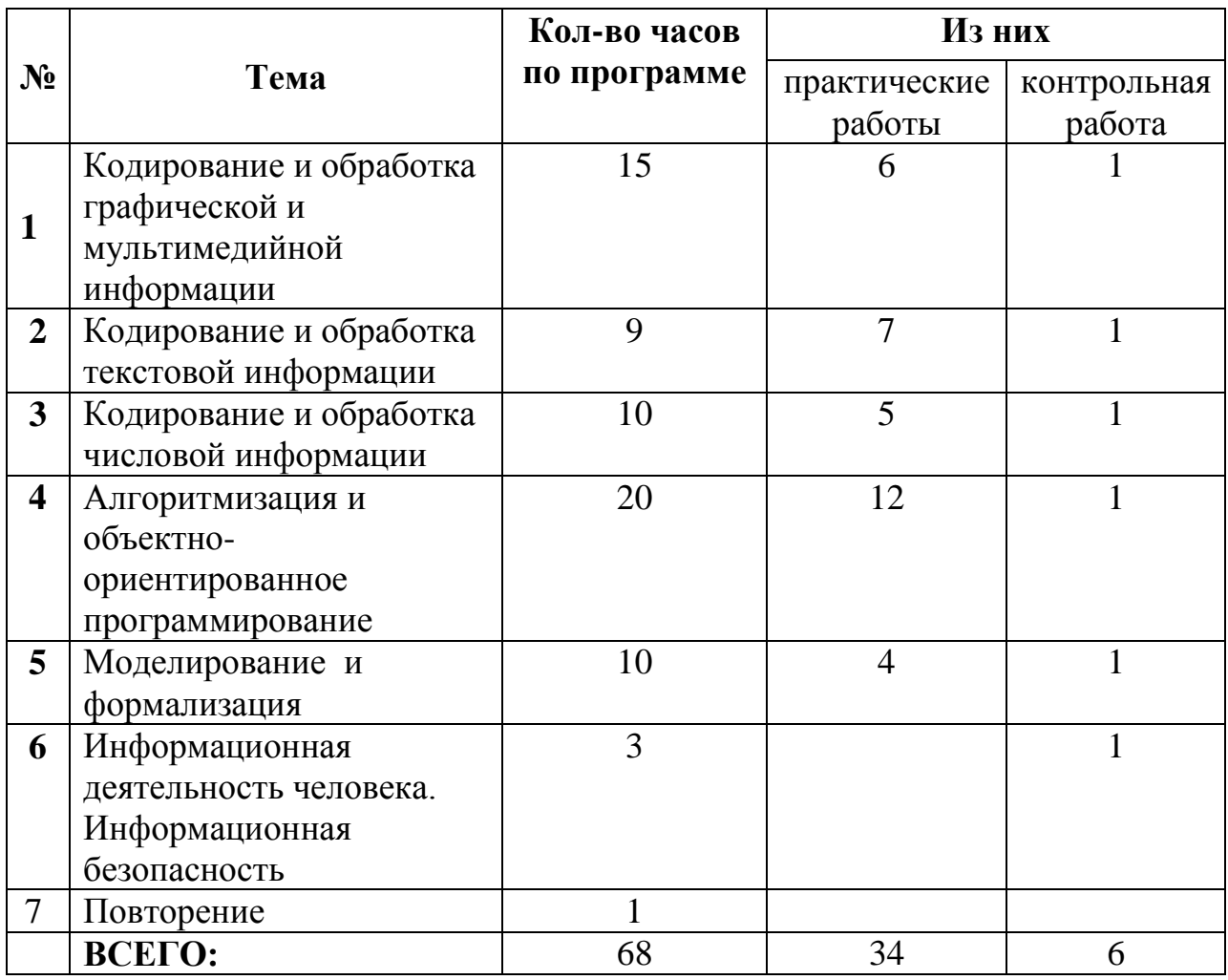

# **Условные обозначения**

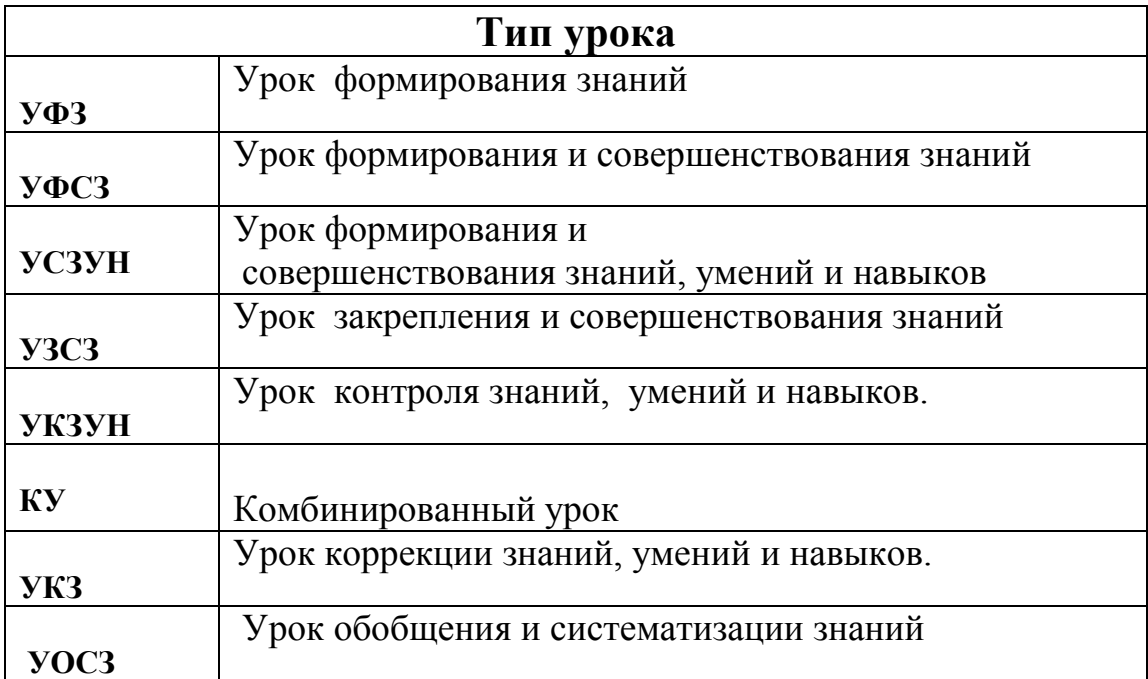

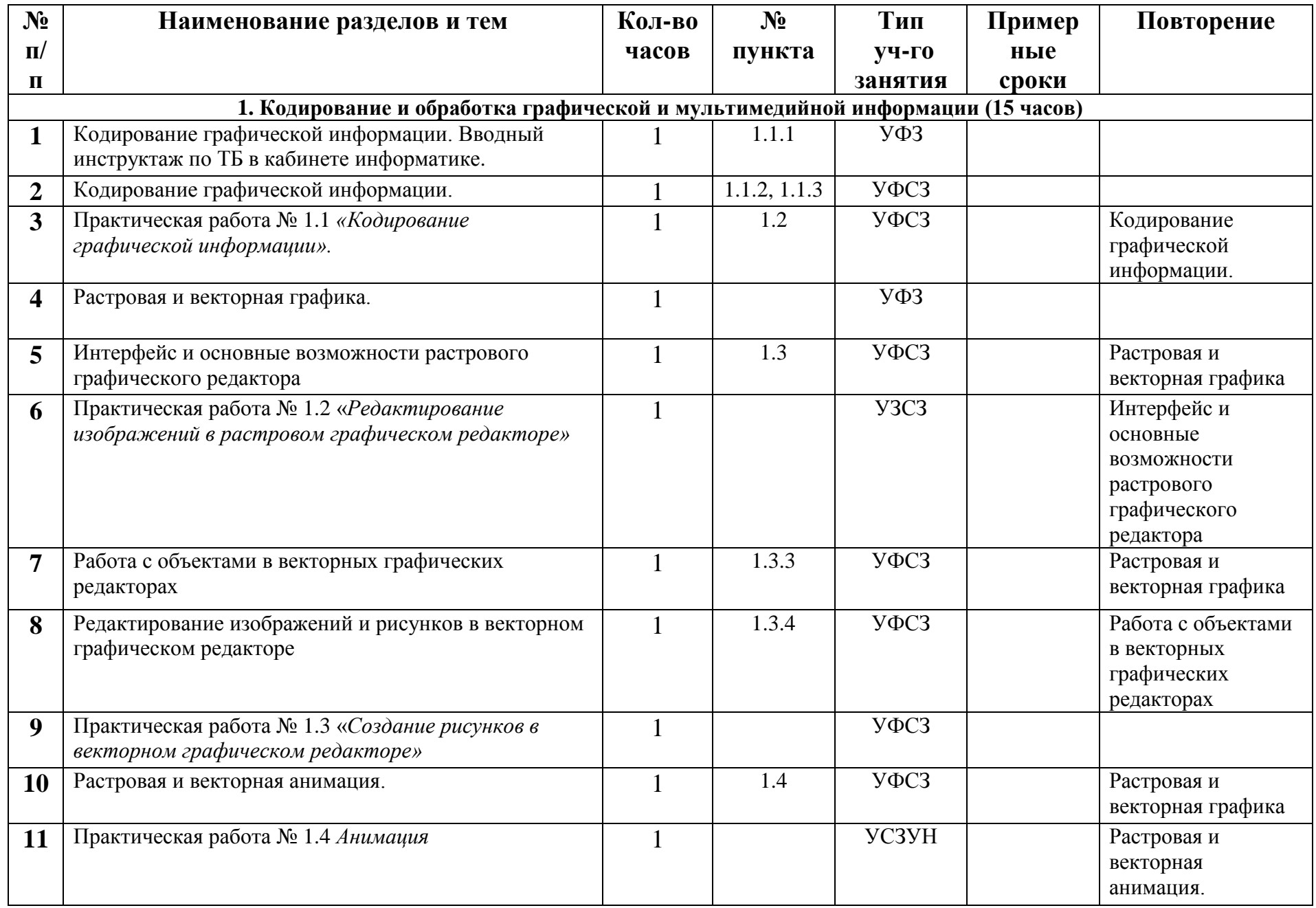

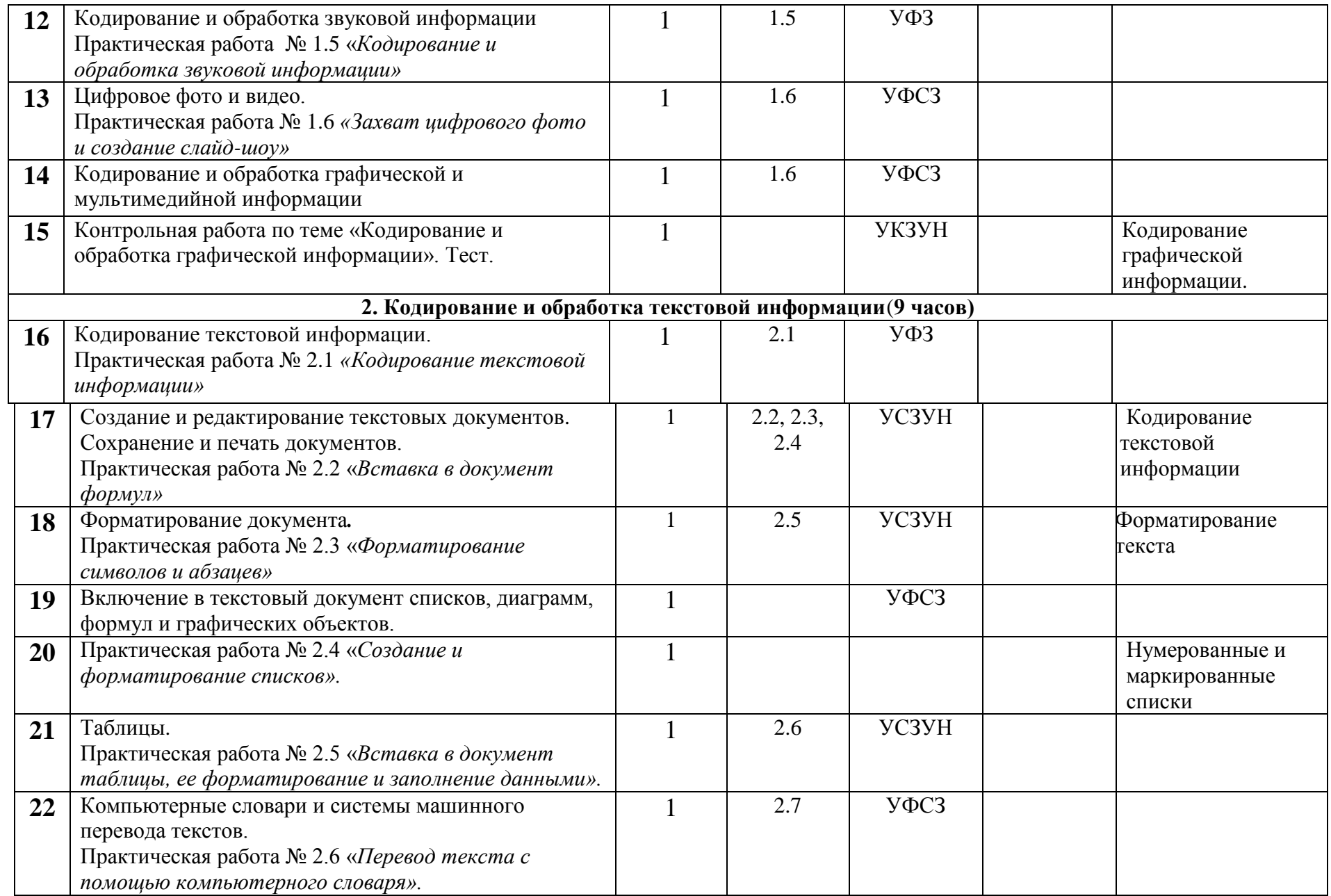

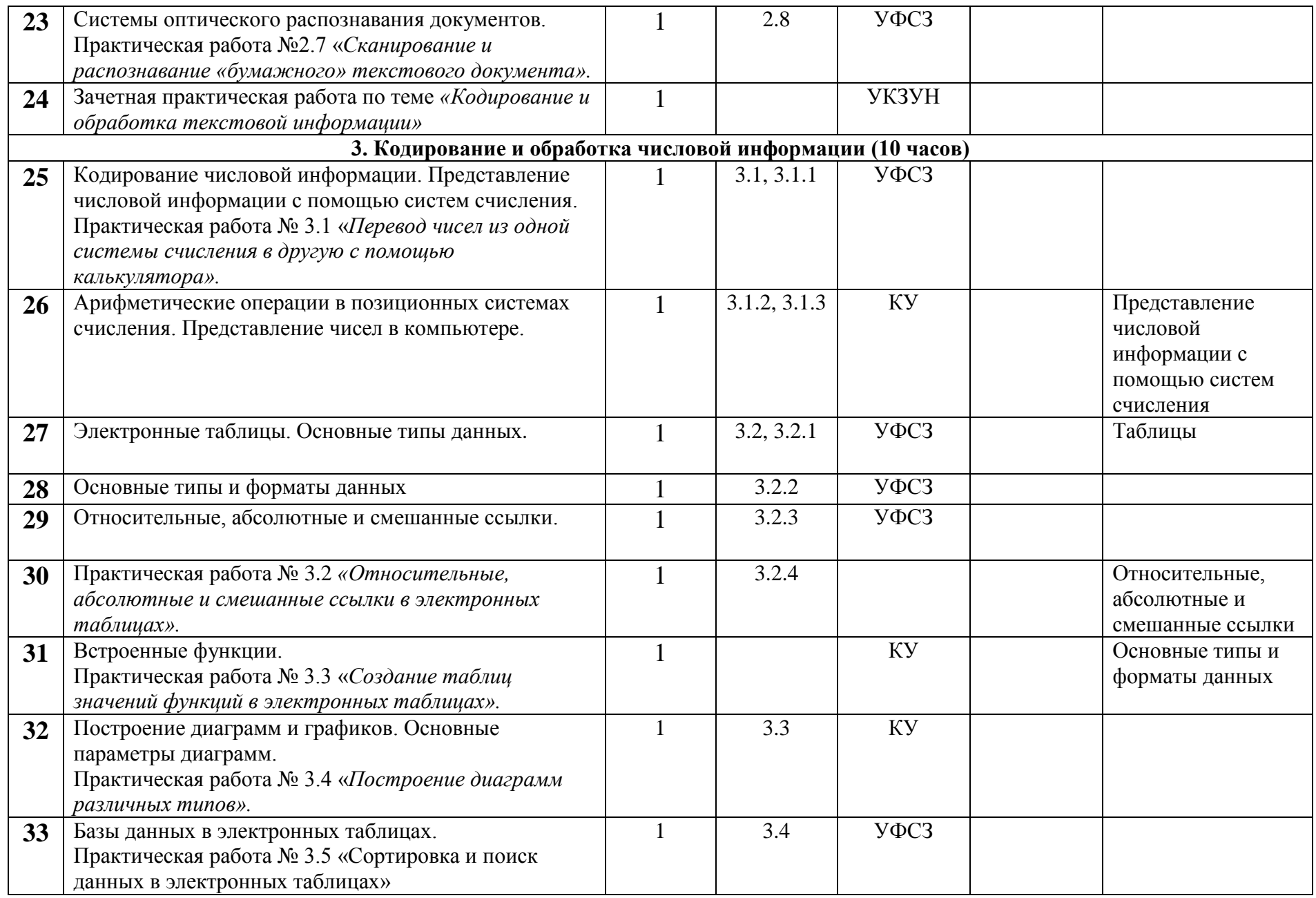

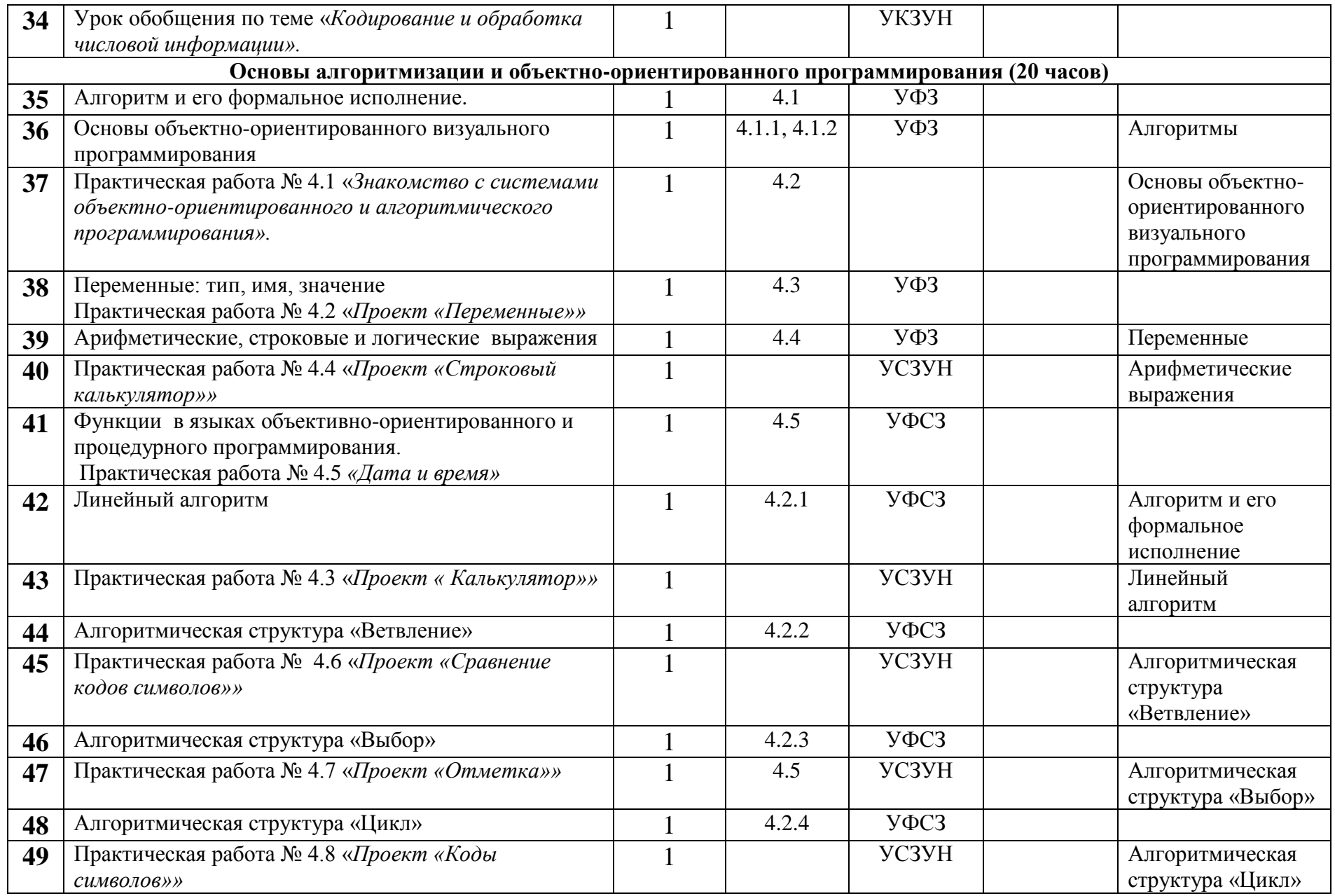

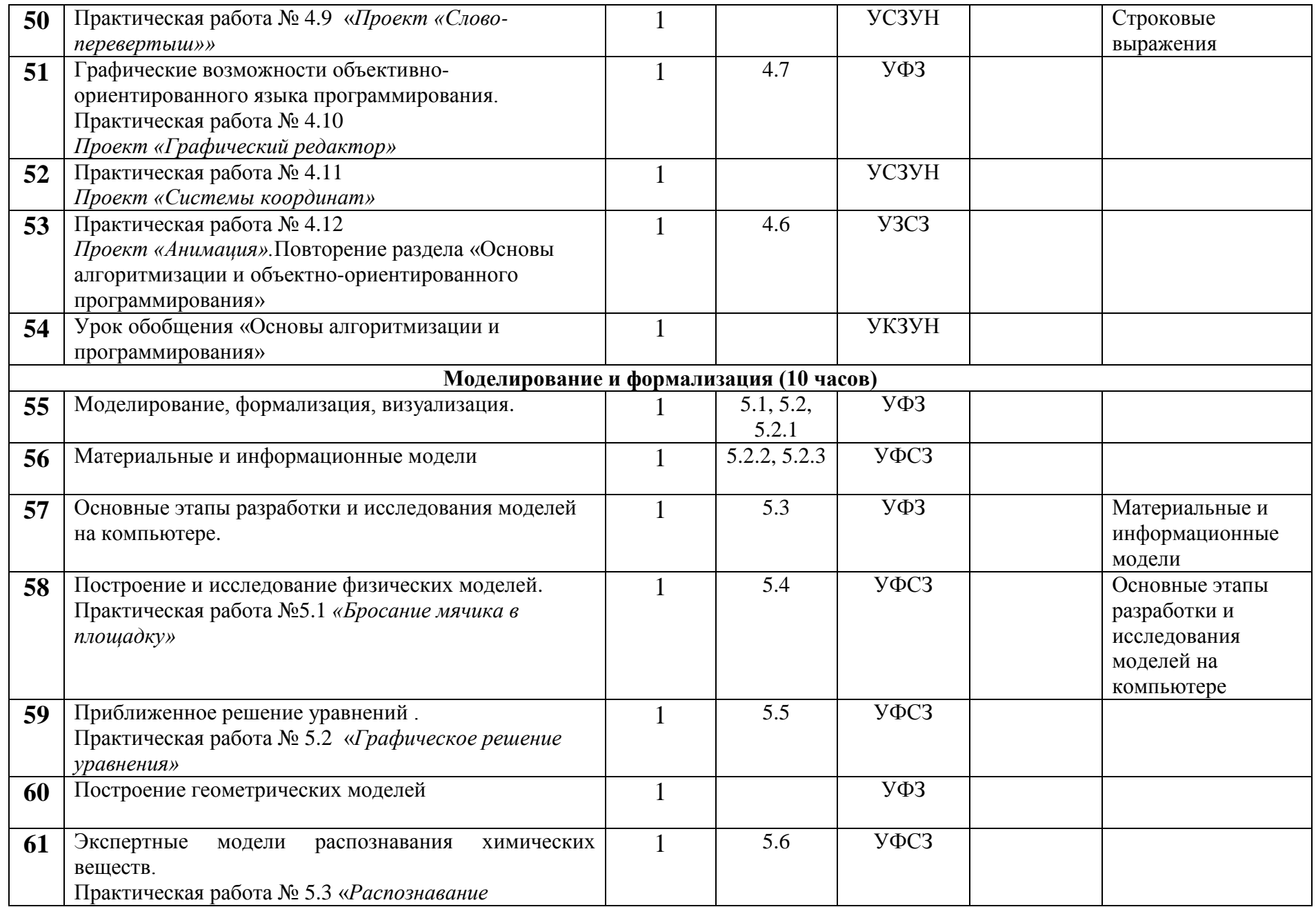

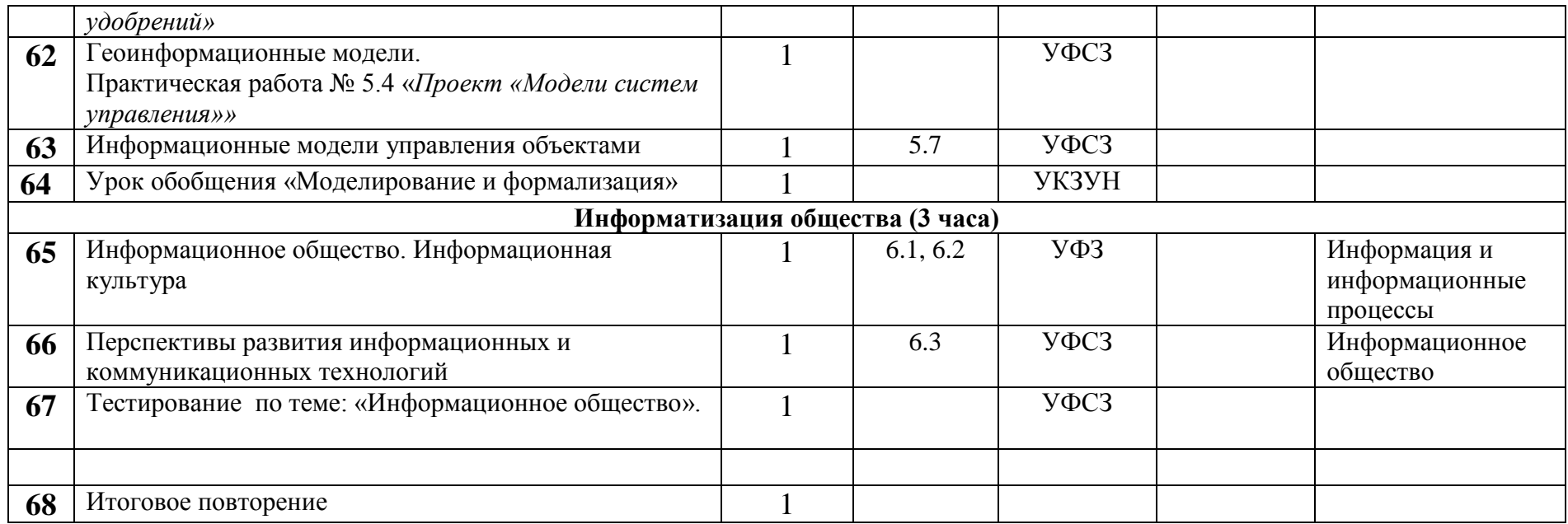

#### **Литература**

- 1. Информатика и ИКТ. Подготовка к ЕГЭ. / Н.В. Макарова. СПБ: «Питер», 2010.
- 2. Андреева Е.В., Фалина, И.Н. Системы счисления и компьютерная арифметика. : Учебное пособие. – М.: Бином. Лаборатория знания.), 2004.
- 3. Евстигнеев В.А. Применение теории графов в программировании. М.:Hаука, 1985-352с.
- 4. Андреева Е.В., Щепин Е.В. Основы теории информации. Публикация в 1 сентября. "Информатика" №4/2004 1 п.л. 2010
- 5. Андреева Е.В Основы теории информации. Материалы. Публикация в 1 сентября. "Информатика" №4/2004 1 п.л. 2011
- 6. Андреева Е.В., Босова Л.Л., Фалина И.Н. Математические основы информатики Учебная Сборник «Элективные курсы в профильном обучении: Образовательная область «Математика», МО РФ – НФПК». М.: Вита-Пресс – 2012
- 7. Демонстрационный вариант контрольно-измерительных материалов по информатике 2007 г., 2006 г., 2005 г., 2004 г. [\(http://fipi.ru\)](http://fipi.ru/)
- 8. Робертсон А.А. Программирование это просто: Пошаговый подход / А.А. Робертсон; Пер. с англ. – М.: БИНОМ. Лаборатория знаний, 2011
- 9. Златопольский Д.М. Программирование: типовые задачи, алгоритмы, методы / Д.М. Златопольский – М.: БИНОМ. Лаборатория знаний, 2012.
- 10. Русаков С.В. Олимпиады по базовому курсу информатики. : Методическое пособие / С.В. Русаков, Л.А. Залогова, И.Г. Семакин и др.; Под ред. С.В. Русакова – М.:БИНОМ. Лаборатория знаний, 2011
- 11. Богомолова О.Б. Логические задачи / О.Б. Богомолова М.:БИНОМ. Лаборатория знаний, 2010
- 12. Моханов М.Ю. Учимся проектировать на компьютере. Элективный курс: Практикум / М.Ю. Моханов, С.Л. Солодов, Г.Е. Монахов – 2-е изд., испр. – 2011

#### **Учебно – методические средства обучения и контроля**

- 1. Угринович Н.Д. Информатика и ИКТ: учебник для 9 класса / Н.Д. Угринович. – М.: БИНОМ. Лаборатория знаний, 2010г.
- 2. Преподавание курса «Информатика и ИКТ» в основной и старшей школе. 8– 11 классы /Н. Д. Угринович - М.: БИНОМ. Лаборатория знаний, 2010г.
- 3. Практикум по информатике и информационным технологиям

Н. Д. Угринович, Л. Л. Босова, Н. И. Михайлова. - М.: БИНОМ. Лаборатория знаний, 2010г.

4. Информатика. 9 класс. Поурочные планы по учебнику Н. Д. Угриновича автор А.С. Николаев/Волгоград. 2010 г.

# Контрольная работа №4:

#### «Основы алгоритмизации и программирования» Вариант 1.

Выполните задания № 1 и 2, по технологии решения задач с помощью компьютера. (6 этапов).

 $N<sub>2</sub>1$ .

Дана сторона квадрата *a*. Найти его площадь  $S = a^2$ .

# $N<sub>2</sub>$

Дано целое число. Если оно является положительным, то прибавить к нему 1; в противном случае не изменять его. Вывести полученное число.

# $N<sub>2</sub>3$

Какое значение будет принимать переменная Х, после выполнения фрагмента программы:

f:=5: d:=7:

If  $f$  =d then  $x:=f$  else  $x:=d$ 

a)  $5:$ b) 6: c) 7: d) 1

# $N<sub>24</sub>$

Алгоритмом является...

- а) последовательность команд, которую может выполнить исполнитель
- b) система команд исполнителя
- с) математическая модель
- d) информационная модель

# $N<sub>25</sub>$

Какая из команд принадлежит алгоритмическому языку?

- $a)$   $\Pi$  $D$  $\Gamma$
- b)  $\kappa$  $\mu$
- с) кд
- $d)$  p<sub>II</sub>

# Вариант 2.

Выполните задания № 1 и 2, по технологии решения задач с помощью компьютера. (6 этапов).

# $N<sub>2</sub>1$ .

Даны катеты прямоугольного треугольника а и b. Найти его периметр Р:

$$
P=a+b+c.
$$

Дано целое число. Если оно является положительным, то прибавить к нему 1; в противном случае вычесть из него 2. Вывести полученное число.

 $N<sub>2</sub>3$ 

Какое значение будет принимать переменная Х, после выполнения фрагмента программы:

f:=17; d:=5;

If  $f$  =d then  $x:=f$  else  $x:=d$ 

A)  $5$ ;  $E($  12;  $B(2;$  $\Gamma$ ) 17

 $N<sub>24</sub>$ 

Какой из документов является алгоритмом?

- а) правила техники безопасности
- b) инструкция по получению денег в банкомате
- с) расписание уроков
- d) список класса

# $N<sub>25</sub>$

Расширение файла на языке программирования Паскаль имеет тип:

- a)  $*.COM$
- b)  $*JPG$
- c) \*. $EXE$
- $d$  \*.PAS

# Контрольная работа №5 «Моделирование и формализация»

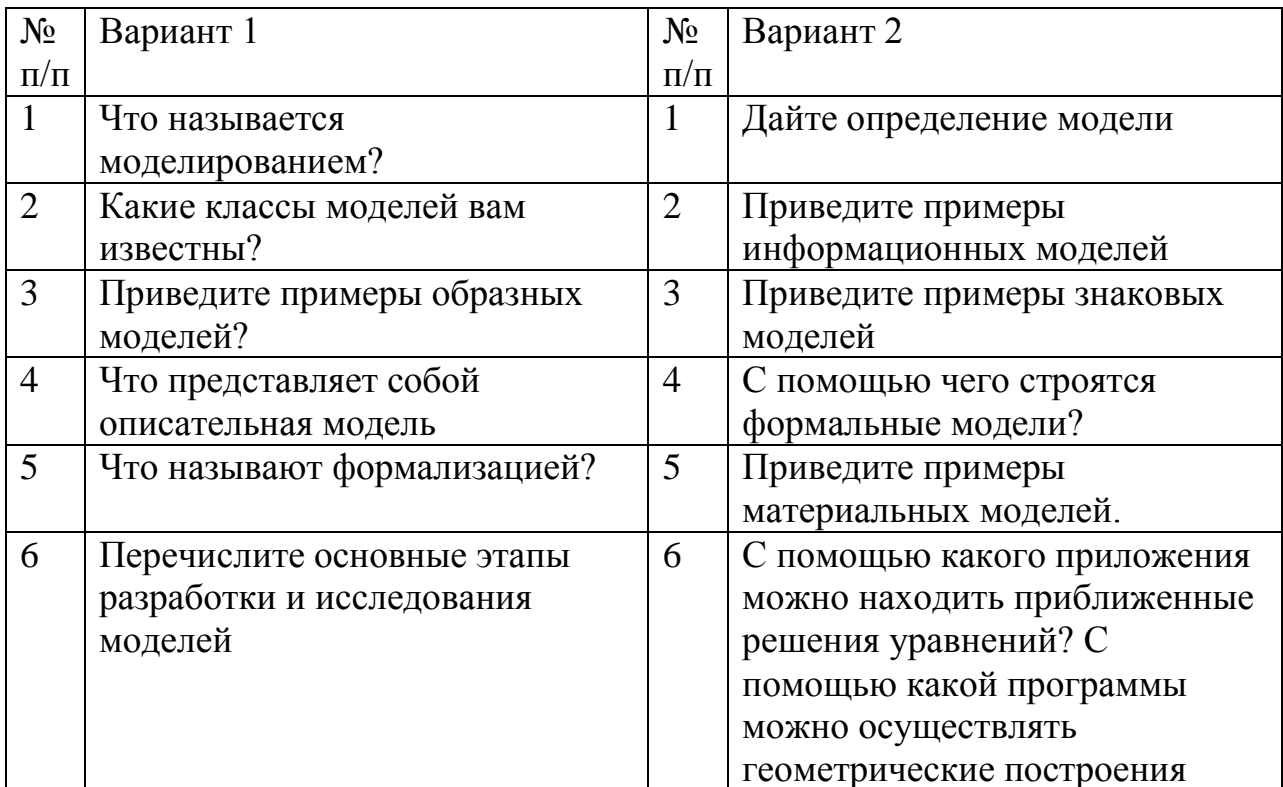

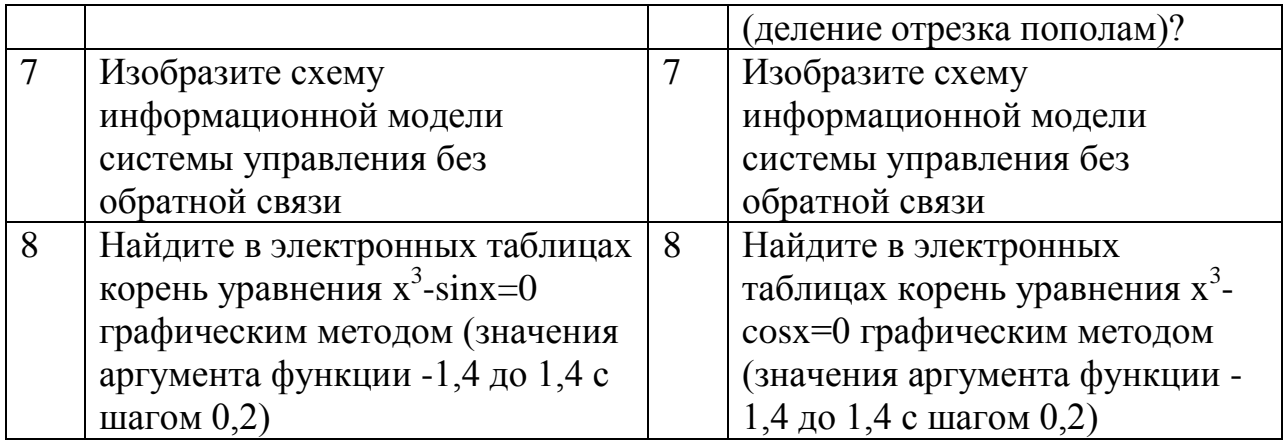